## Excel Lesson 1-4

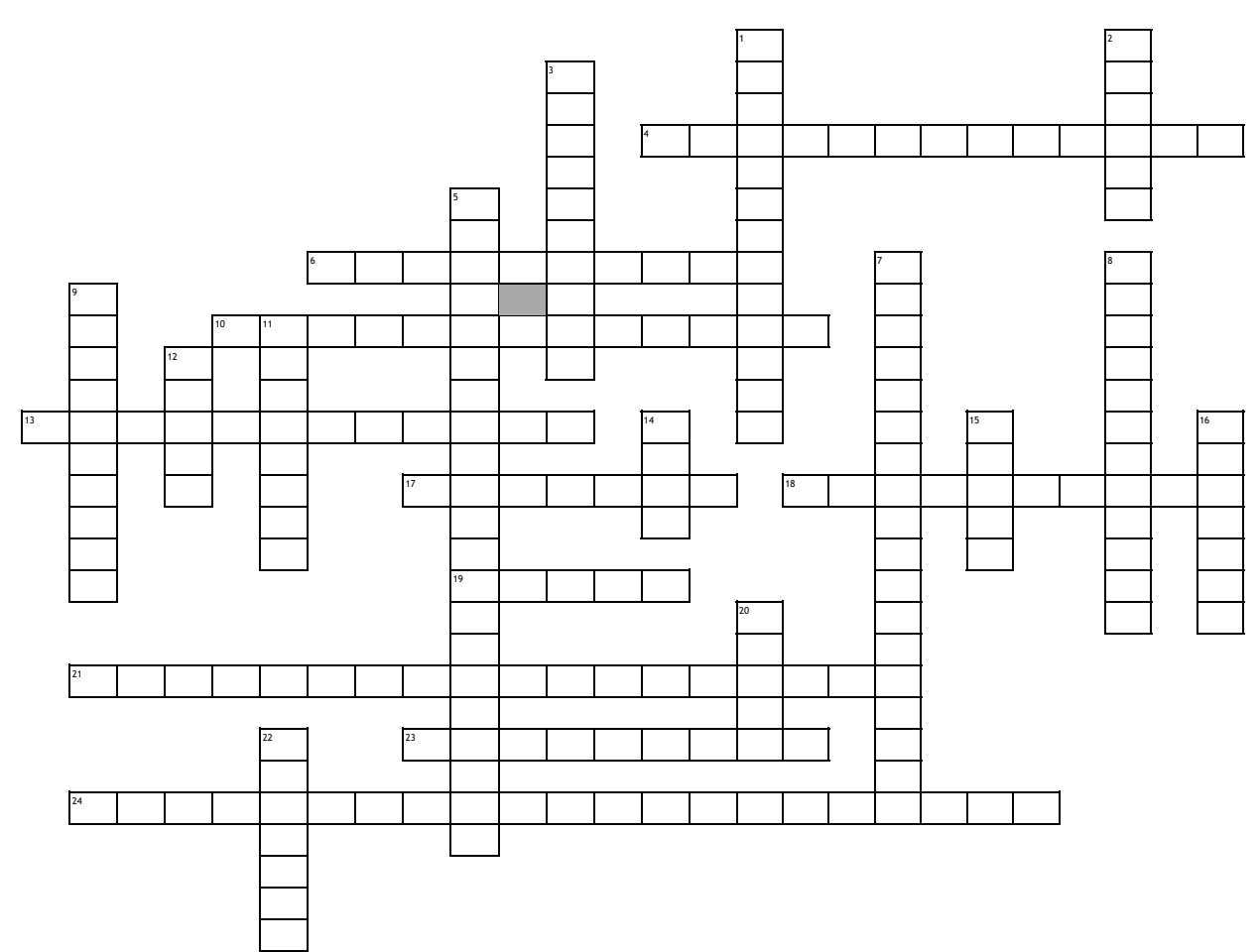

## **Across**

**4.** you highlight the text that is to be changed

**6.** is a small green square in the lower-right corner of a selected cell or range of cells

**10.** shows you behind-the-scenes options to manage files such as opening, saving, entered in a worksheet **13.** feature works only for entries that contain text or a combination of text and **3.** is a group of cells, and occasionally a single cell, with a designated name numbers

**17.** small badges displaying keyboard shortcuts for specific tabs and commands

**18.** in Excel 2013 is rich in information, illustrations, and tips that can help

19. is a group of adjacent cells that you select to perform operations on all of the 8. are a series of settings that allow you to change how a selected cells

**21.** gives you fast and easy access to the tools you use most often in

**23.** files that already include formatting and formulas complete with designs, tools, and specific data types

**24.** refers to a specific cell or range of cells regardless of where the formula is located in the worksheet

## **Down**

**1.** identifies a cell's location in the worksheet, based on its column letter and row number

- **2.** are used to identify numeric data and are the most common type of text
- 
- **5.** adjusts the cell identifier automatically if you insert or delete columns or rows, or if you copy the formula to another cell
- **7.** a cell reference that uses an absolute column or row reference, but not both
- **9.** its used to edit information in a worksheet, you can make changes directly in
- the cell or edit the contents of a cell in the...
- **11.** options that automatically fill cells with data and/or formatting
- **12.** commands on the default ribbon tabs are related in functionality
- **14.** takes the information from one location
- **15.** puts information into another location

**16.** indicates the current cell you are in as well it gives you the opportunity to name the cell or range

**20.** this can be a number, a cell address, a date, text, or Boolean data, but is usually a number or cell address in terms of formulas

**22.** takes you to Backstage view, with its navigation